### **RESSOURCF FORMATIO** RESSOUR

- **BING IMAGE CREATOR COMMENT ÇA MARCHE**
- 2. VOTRE CONNEXION INTERNET NE FONCTIONNE PAS
- 3. LA FENÊTRE DE DROITE (COPILOT) DANS LE NOUVEAU EDGE, ON PEUT L'ENLEVER ?
- LA RECONNAISSANCE MUSICALE CHEZ APPLE..C'EST QUOI 4.
- L'APPLICATION CHRONO, VOUS CONNAISSEZ ? 5.
- 6. POUR NOËL, L'APPLICATION « VOTRE SECRET SANTA »

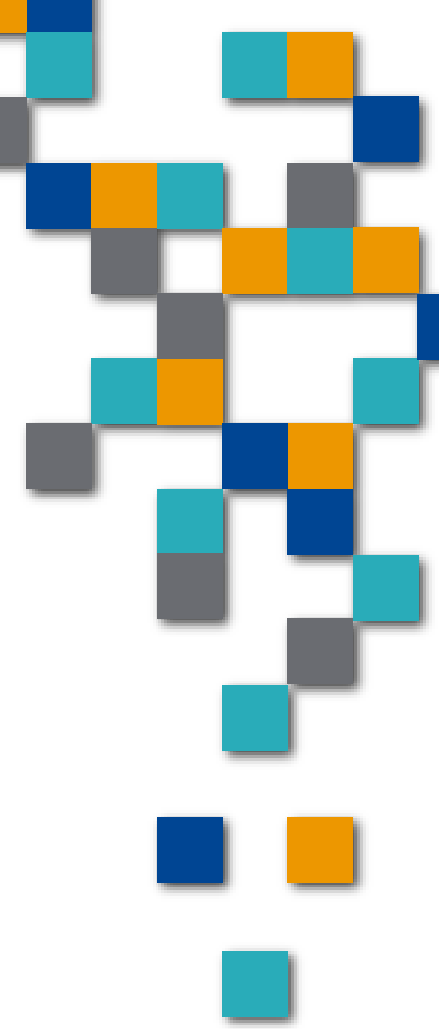

- 1. **Bing Image Creator** 
	- C'est quoi une application web de microsoft

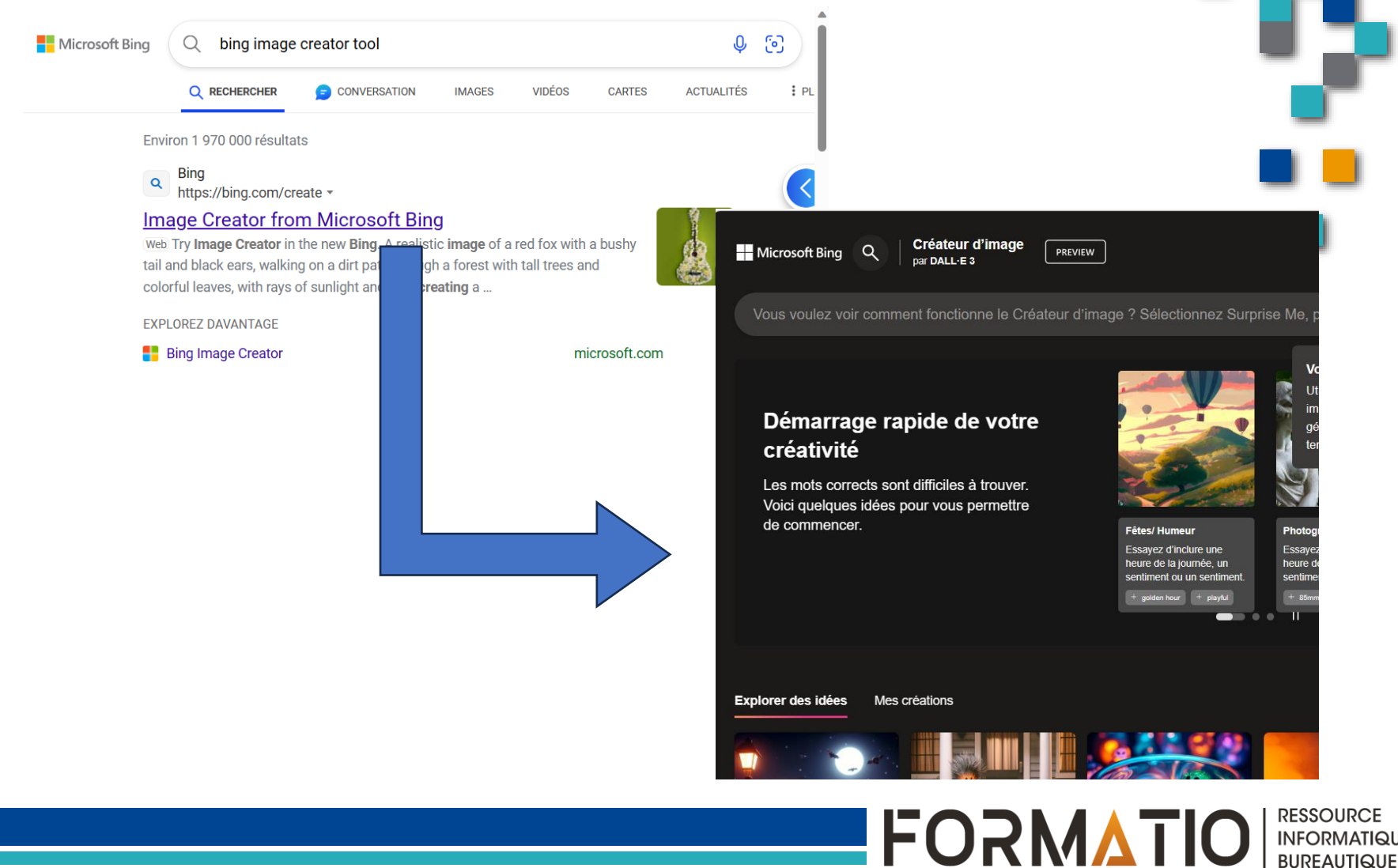

**INFORMATIQUE BUREAUTIQUE** 

- 1. Bing Image Creator
	- Une application avec intelligence artificielle pour créer des images
	- Vous n'avez qu'à écrire ce que vous voulez comme image et l 'IA vous produira un dessin

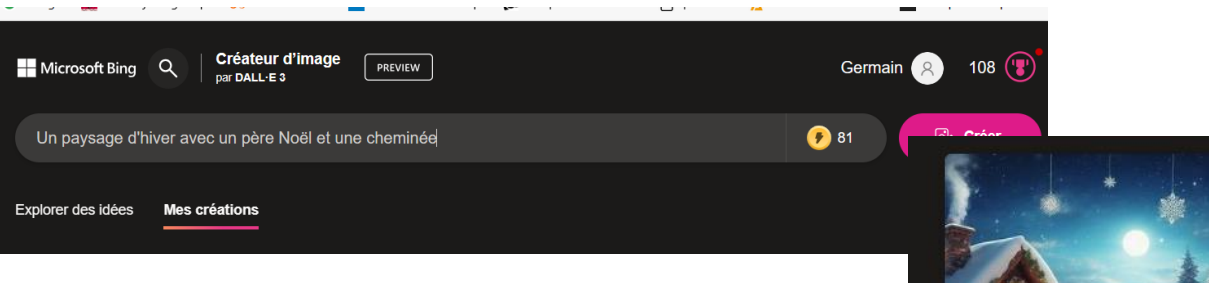

Ici, « un paysage d'hiver avec un père Noël et une cheminée »

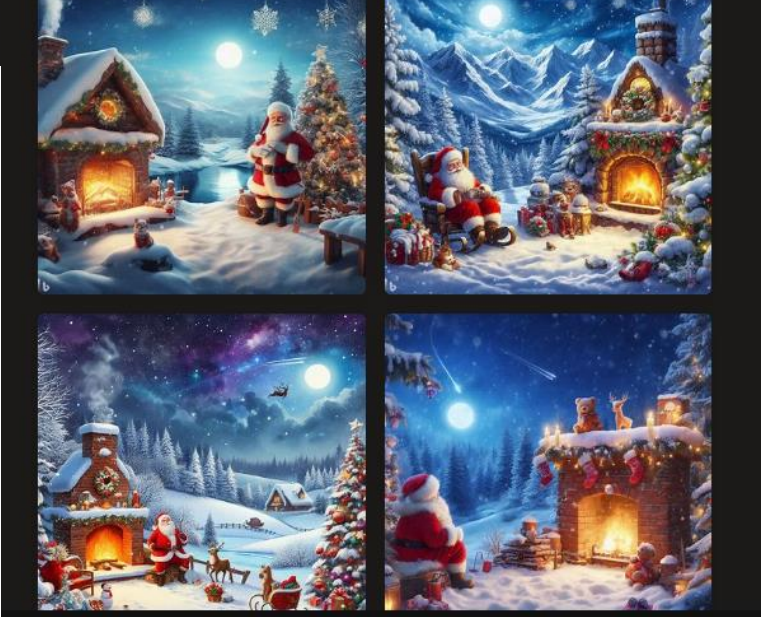

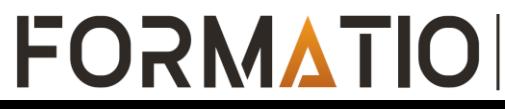

- 1. Bing Image Creator
	- Un exemple
	- Un restaurant avec des amis et quelques bières

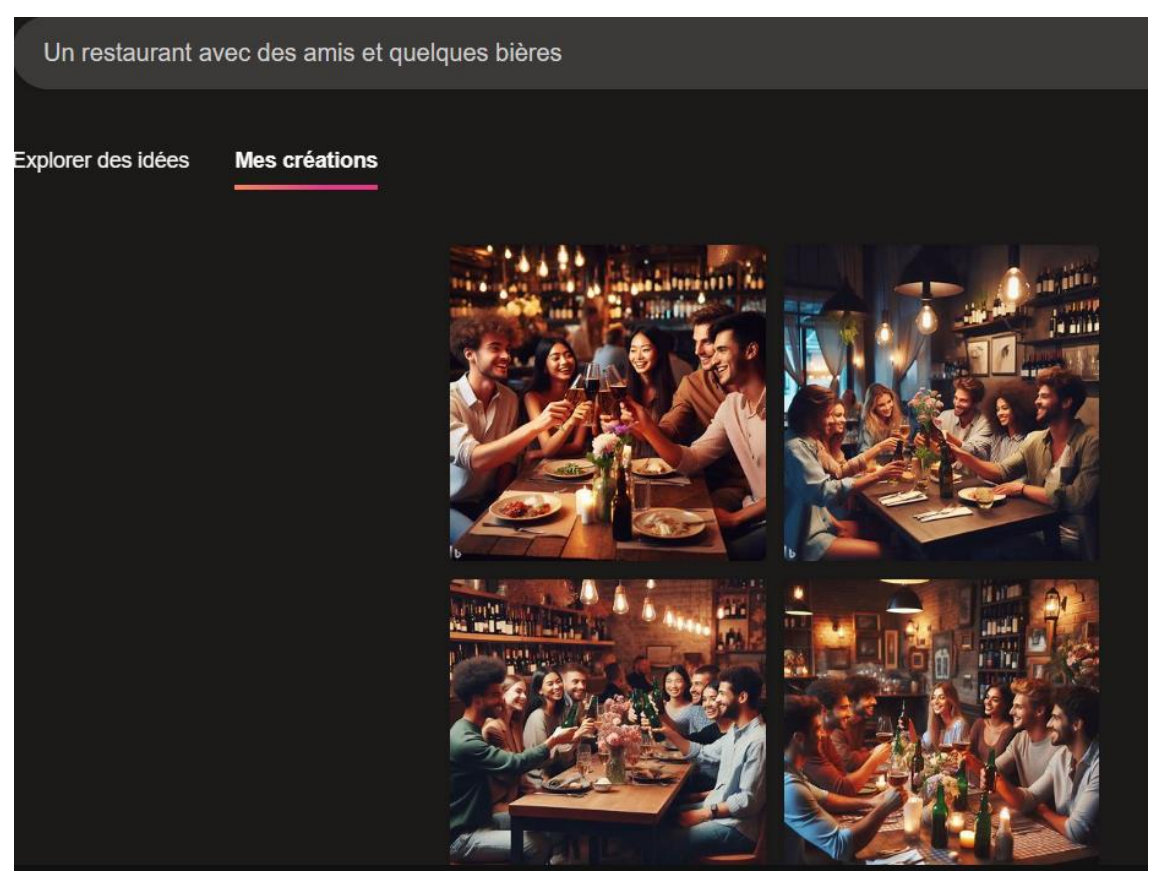

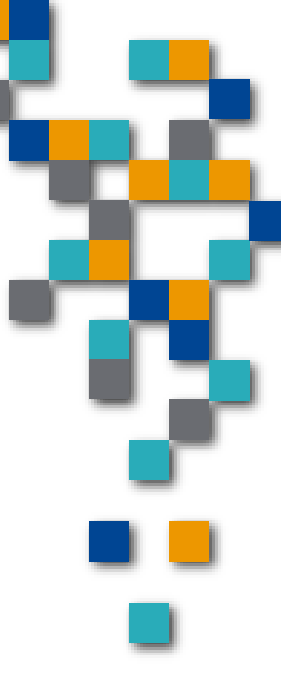

**RESSOURCE** 

**INFORMATIQUE BUREAUTIQUE** 

**FORMATIOL** 

- 1. Bing Image Creator
	- Autre exemple
	- Un restaurant avec des amis agés de soixante ans et plus, quelques bières et quelques verres de vin

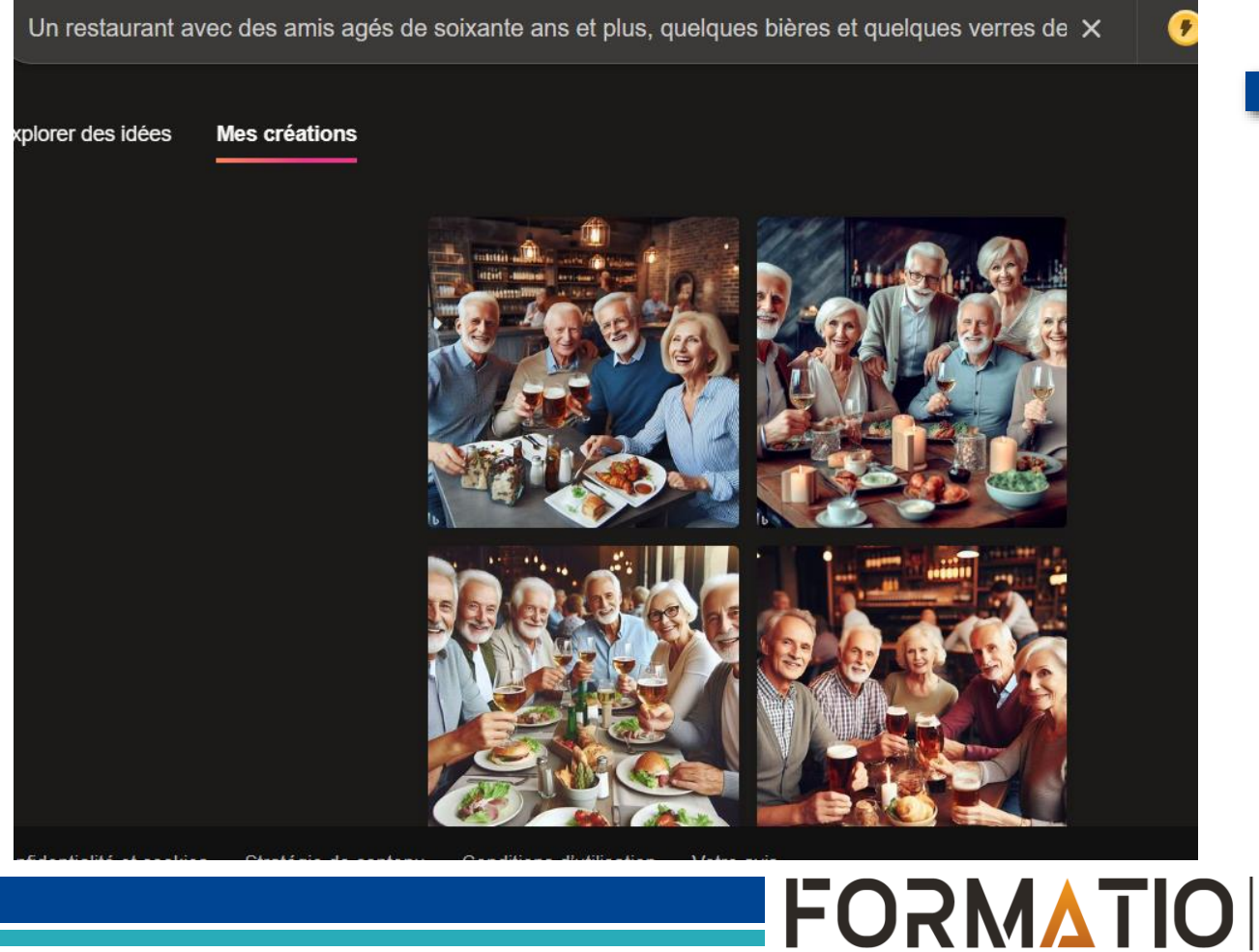

**Bing Image Creator**  $1<sub>1</sub>$ 

> Exemple d'une conception pour inviter des gens à un évènement de fin de randonnée de vélo....La demande était un vélo, une rivière, le soleil et un verre de bière

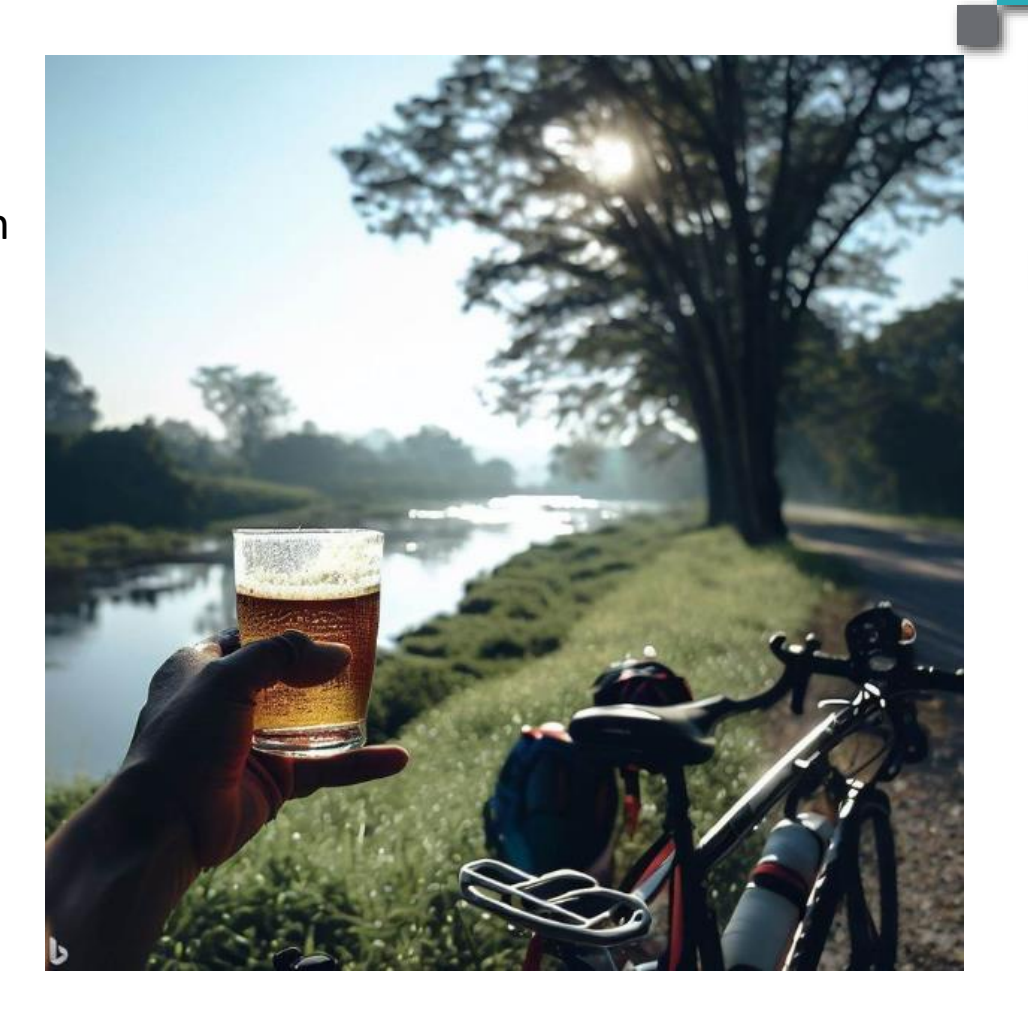

**RESSOURCE** 

**INFORMATIQUE BUREAUTIQUE** 

**FORMATIO** 

- Une démo

- **Bing Image Creator**  $1.$ 
	- Autre option de création d'images.. dans Edge Copilot

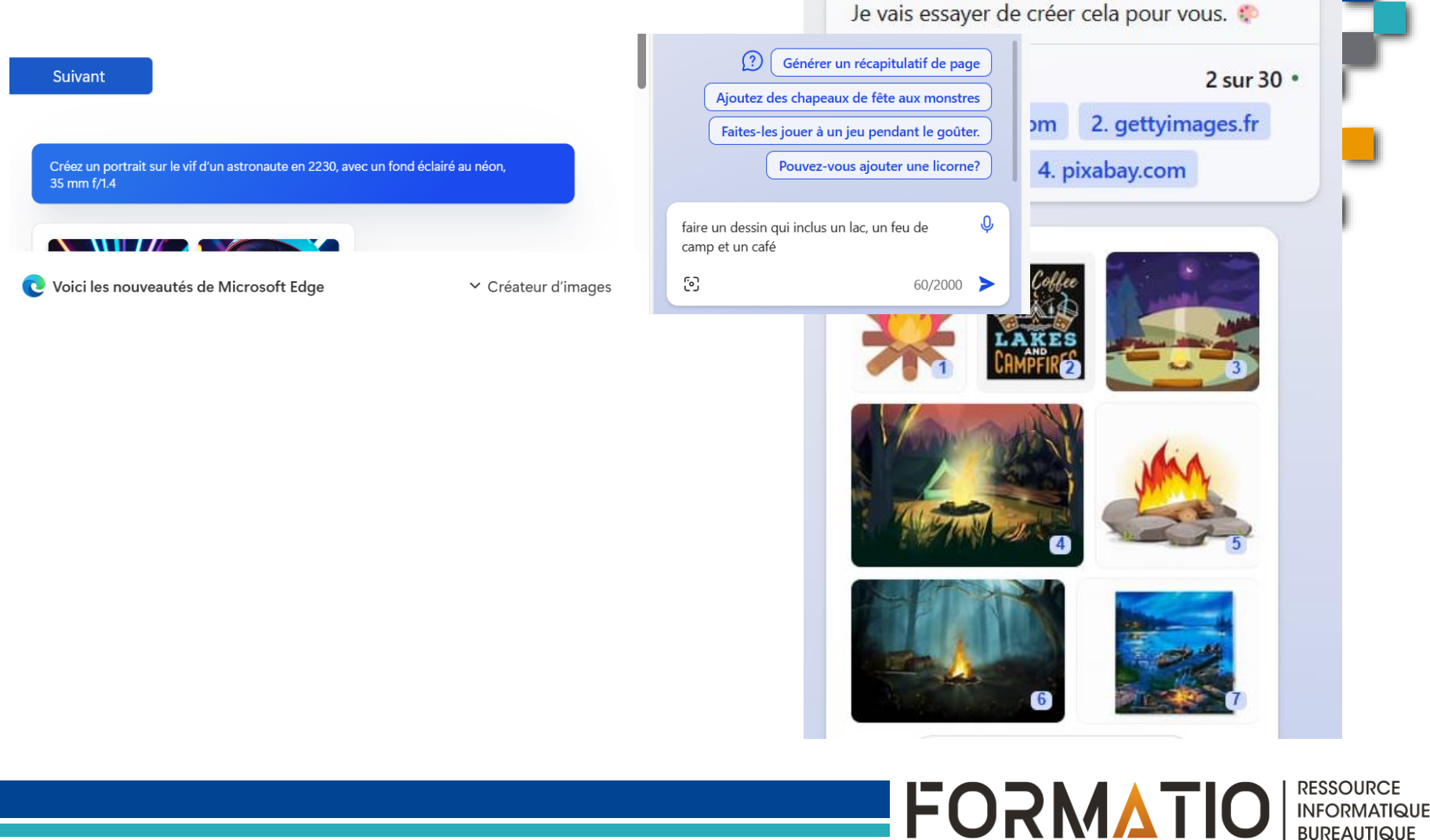

- 2. Votre connexion internet ne fonctionne pas – un truc
	- Vous êtes peut être dans la zone où le cellulaire cherche la meilleure connexion entre votre wifi et le réseau cellulaire

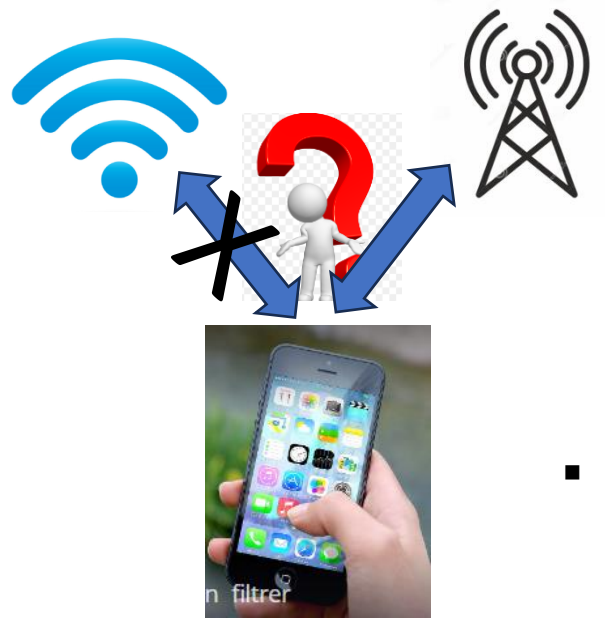

Une solution: débrancher votre WIFI sur le cellulaire

**FORMATIOI** 

**INFORMATIQU BUREAUTIQUE** 

### 3. Le nouveau Edge et Copilot

▪ Comment on enlève cette portion d'écran ?

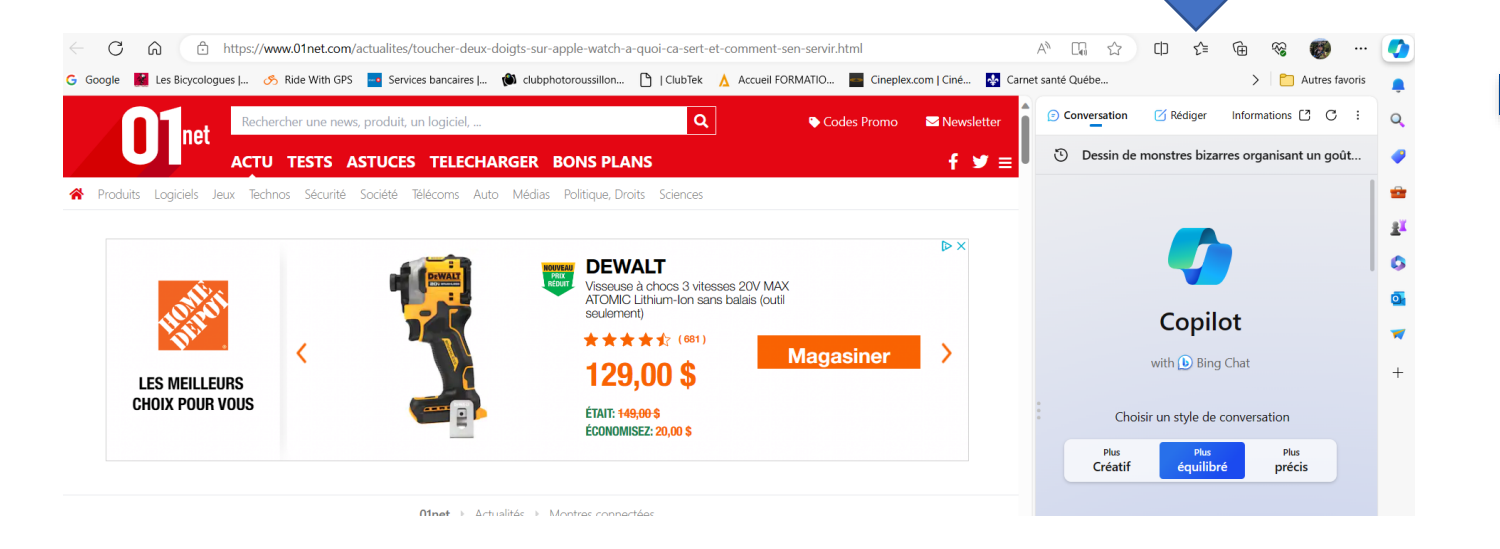

**RESSOURCE** 

**INFORMATIQUI BUREAUTIQUE** 

**FORMATIO** 

- J'ai fouillé longuement pour finalement...
- .... poser la question dans Slack
- Claude a répondu à ma question la même journée

- 4. La reconnaissance musicale (Apple)
	- C'est quoi ?
	- Vous vous souvenez de Shazam

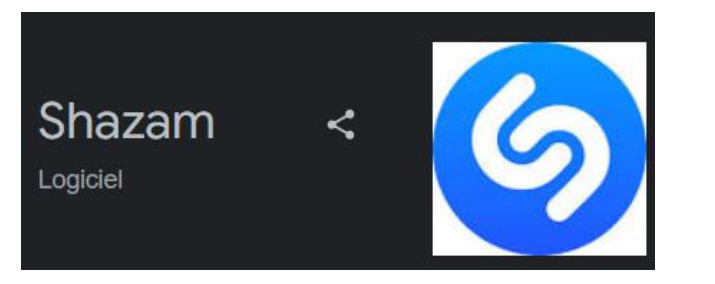

- Une appli qui vous permettait d'identifier une chanson simplement en faisant jouer la musique
- Chez Apple on la retrouve directement dans les apps sur l'appareil, on la nomme (reconnaissance musicale)
- On peut l'ajouter dans nos apps dans le centre de contrôle
- **Aussi disponible sur Android via le Play Store**

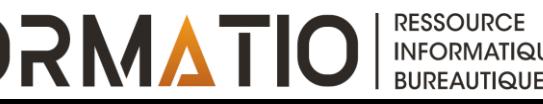

### 4. La reconnaissance musicale (Apple)

#### ▪ Captures d'écrans

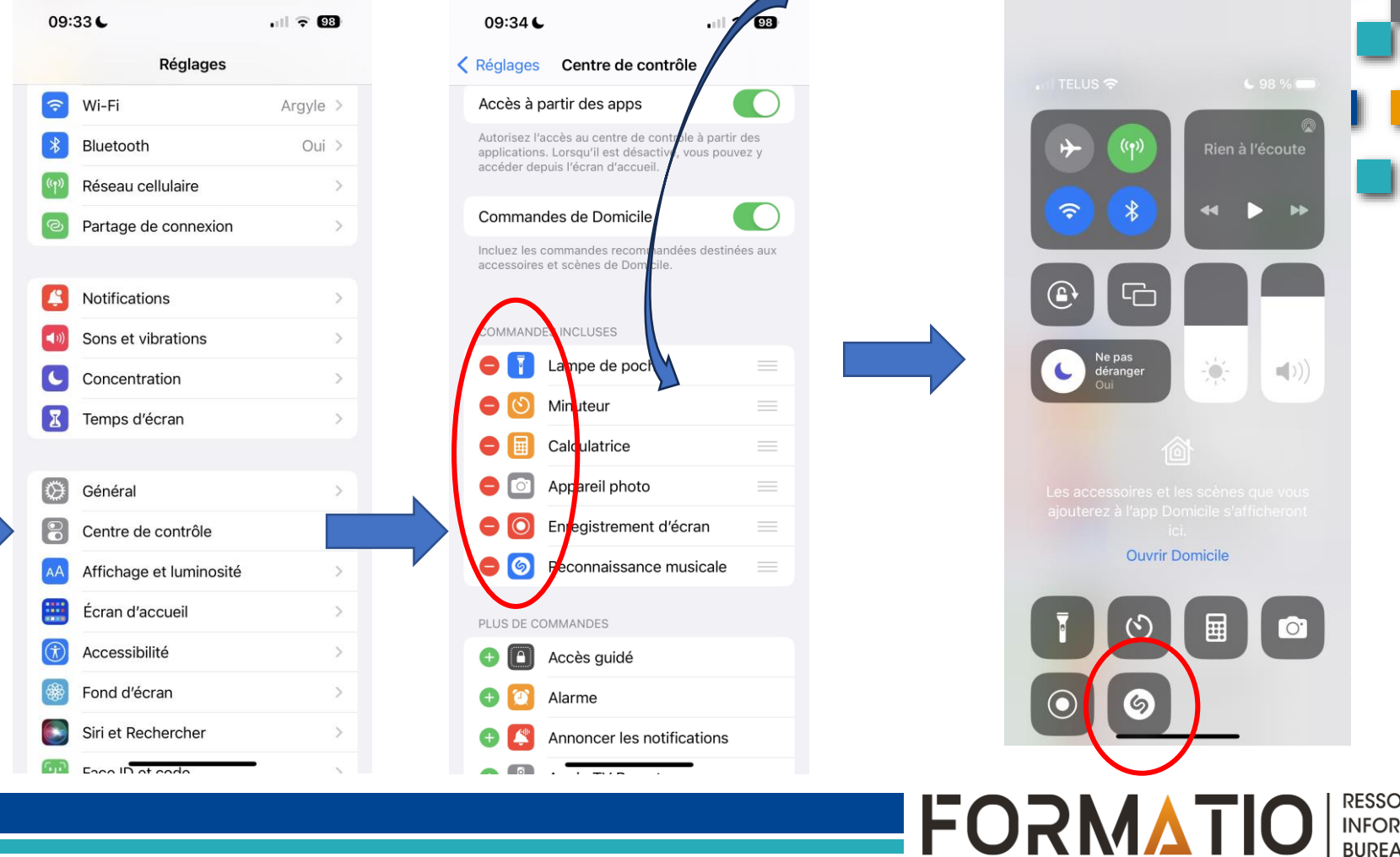

### 5. L'application Chrono

▪ Pour tous les services de transport collectif

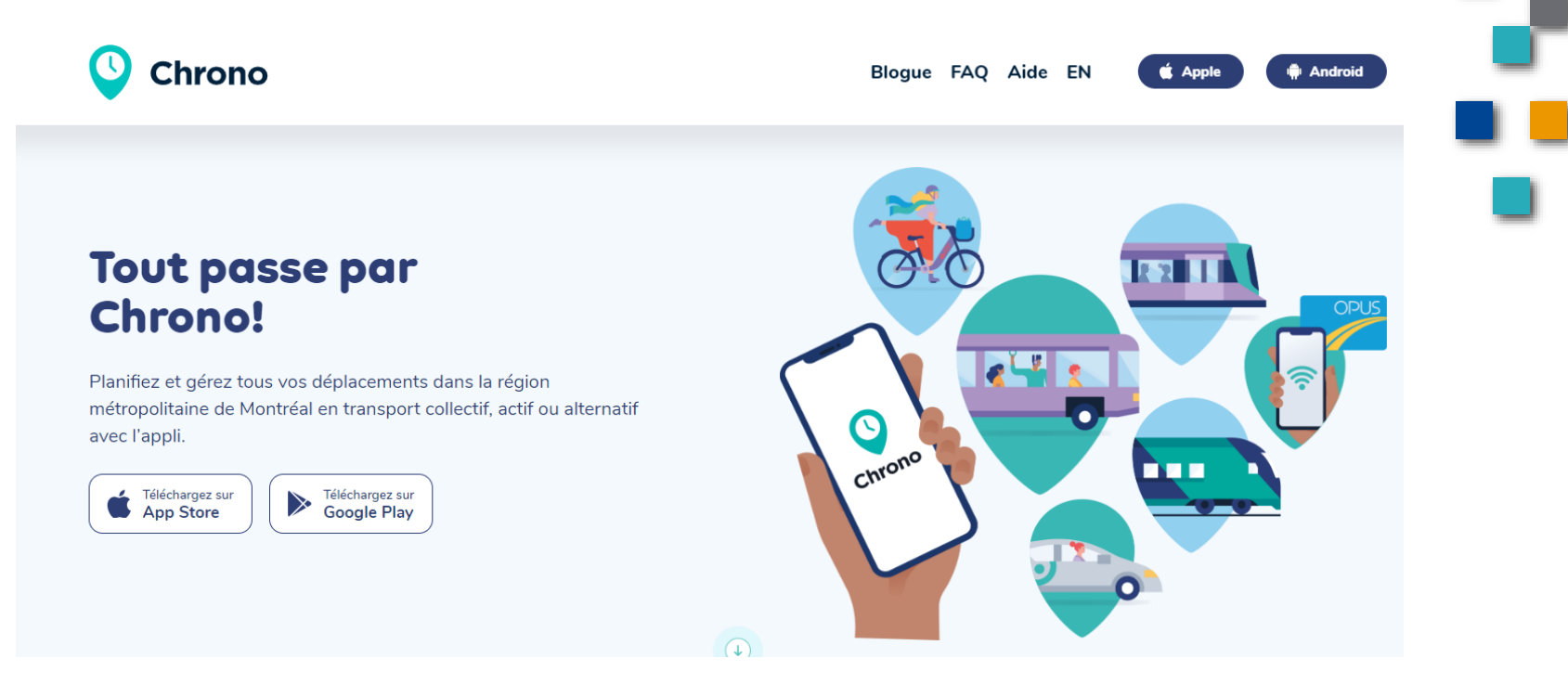

<https://www.artm.quebec/chrono-faq/>

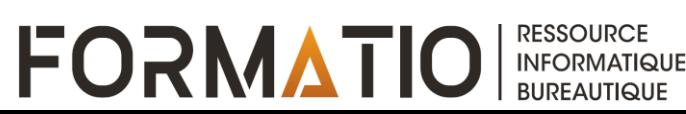

- 6. L'application « Secret Santa »
	- Pour faciliter les échanges de cadeaux
	- L'an dernier je vous avait parlé d'une application
		- PIKADO
		- <https://www.pikkado.com/home/fr>
		- Même principe mais cette nouvelle appli me semble encore plus pratique... mais en anglais

[https://www.elfster.com/secret-santa](https://www.elfster.com/secret-santa-generator/?paidsearch=&utm_source=Google&utm_medium=CPC&utm_campaign=CA_DSA&keyword=Secret%20Santa%20Generator&gad_source=1)[generator/?paidsearch=&utm\\_source=Google&](https://www.elfster.com/secret-santa-generator/?paidsearch=&utm_source=Google&utm_medium=CPC&utm_campaign=CA_DSA&keyword=Secret%20Santa%20Generator&gad_source=1) [utm\\_medium=CPC&utm\\_campaign=CA\\_DSA&k](https://www.elfster.com/secret-santa-generator/?paidsearch=&utm_source=Google&utm_medium=CPC&utm_campaign=CA_DSA&keyword=Secret%20Santa%20Generator&gad_source=1) [eyword=Secret%20Santa%20Generator&gad\\_s](https://www.elfster.com/secret-santa-generator/?paidsearch=&utm_source=Google&utm_medium=CPC&utm_campaign=CA_DSA&keyword=Secret%20Santa%20Generator&gad_source=1) [ource=1](https://www.elfster.com/secret-santa-generator/?paidsearch=&utm_source=Google&utm_medium=CPC&utm_campaign=CA_DSA&keyword=Secret%20Santa%20Generator&gad_source=1)

**FORMATIO** 

■ Ce qu'on reçoit...

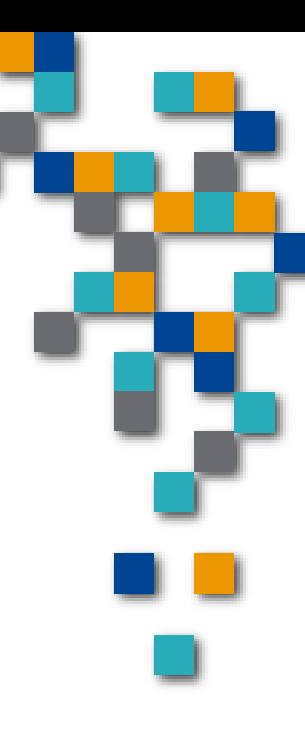

**INFORMATIQUI BUREAUTIQUE** 

- 6. L'application « Secret Santa »
	- Ce qu'on reçoit de la personne qui a initié le tout

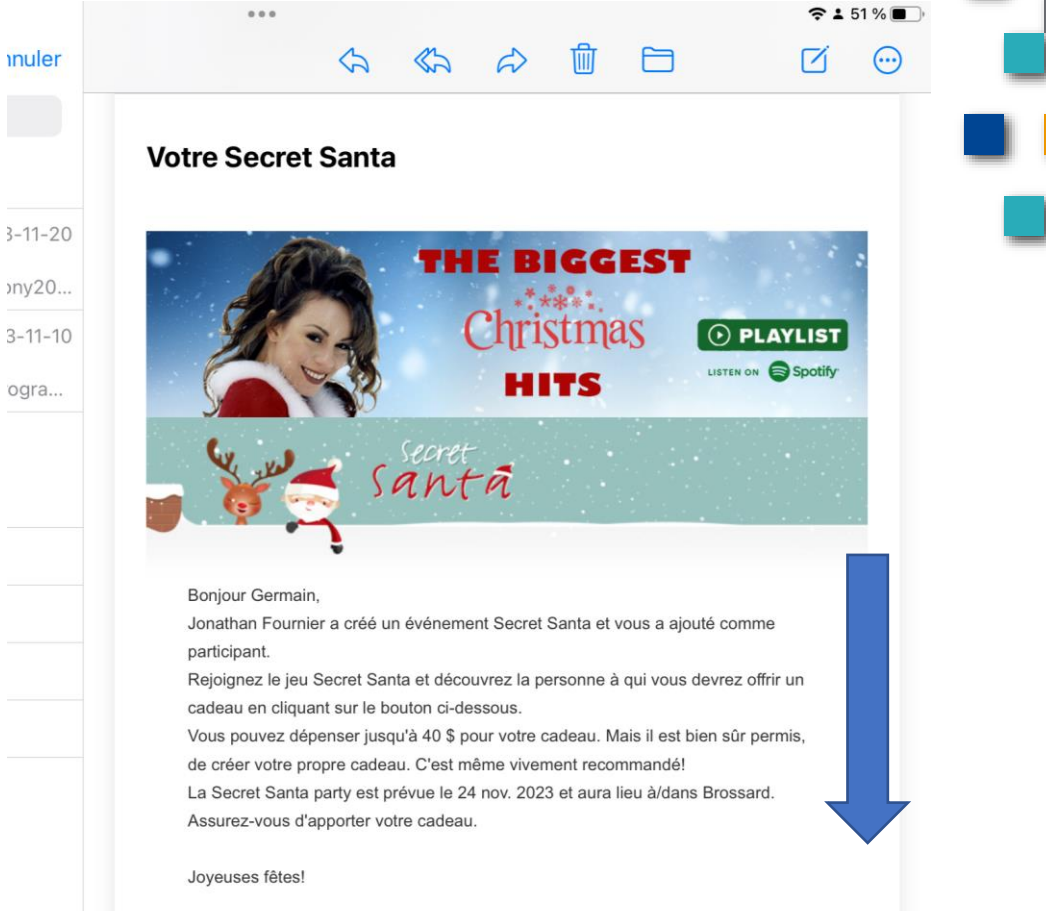

FORMATIO

### 6. L'application « Secret Santa »

▪ Ce qu'on reçoit de la personne qui a initié le tout

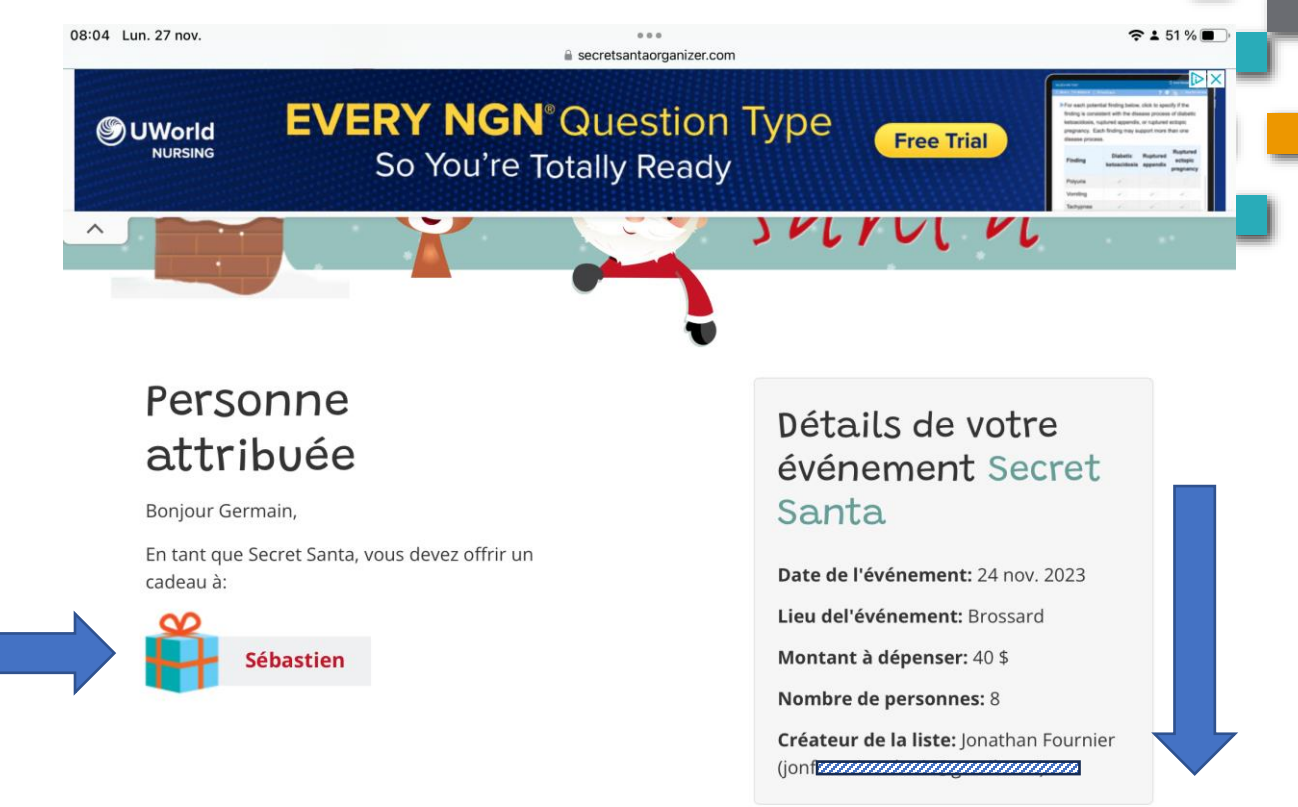

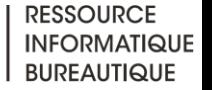

**DX** 

**FORMATIO** 

### 6. L'application « Secret santa »

- Ce qu'on reçoit de la personne qui a initié le tout

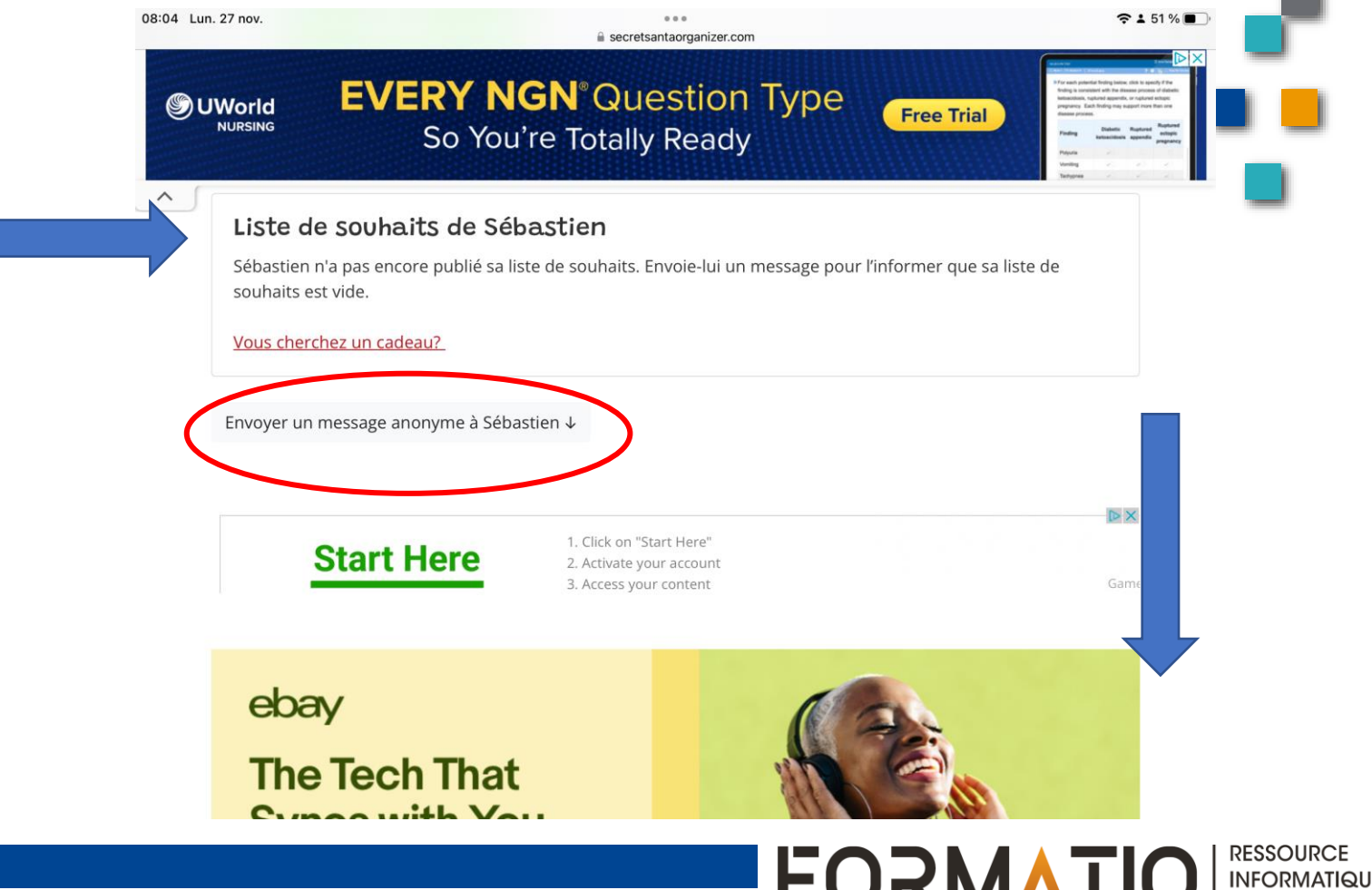

**BUREAUTIQUE** 

- 8. Questions.... commentaires
	- · Vos expériences
	- D'autres suggestions...  $\mathcal{L}_{\mathcal{A}}$

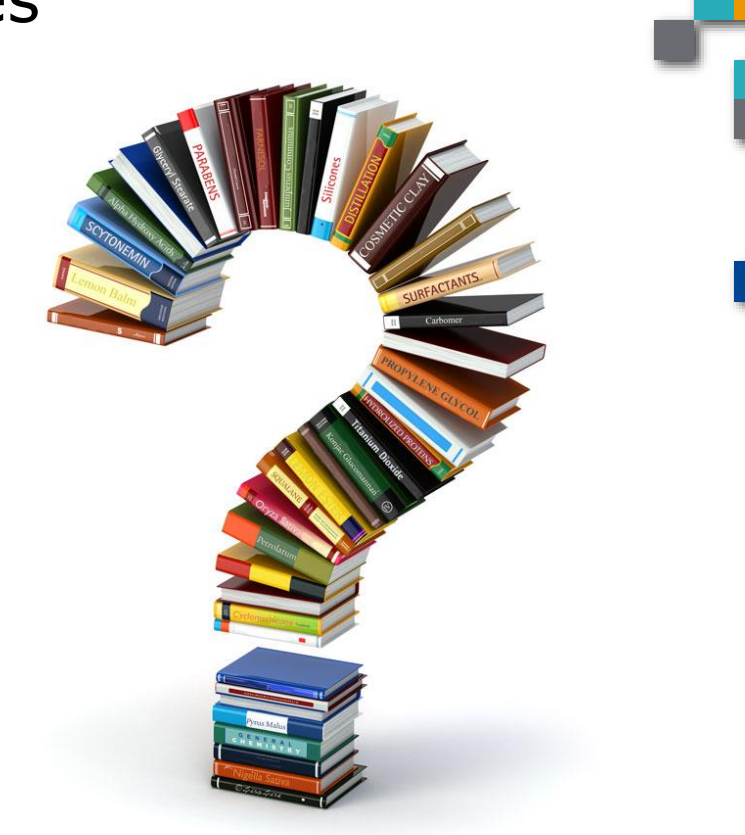

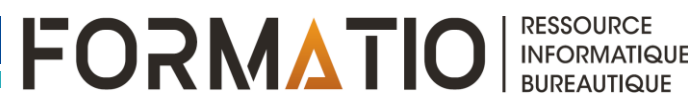